# Google Web Statistics for Bloggers

**Ervin Domonkos** 

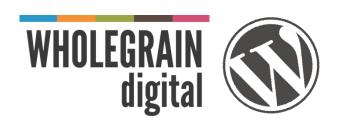

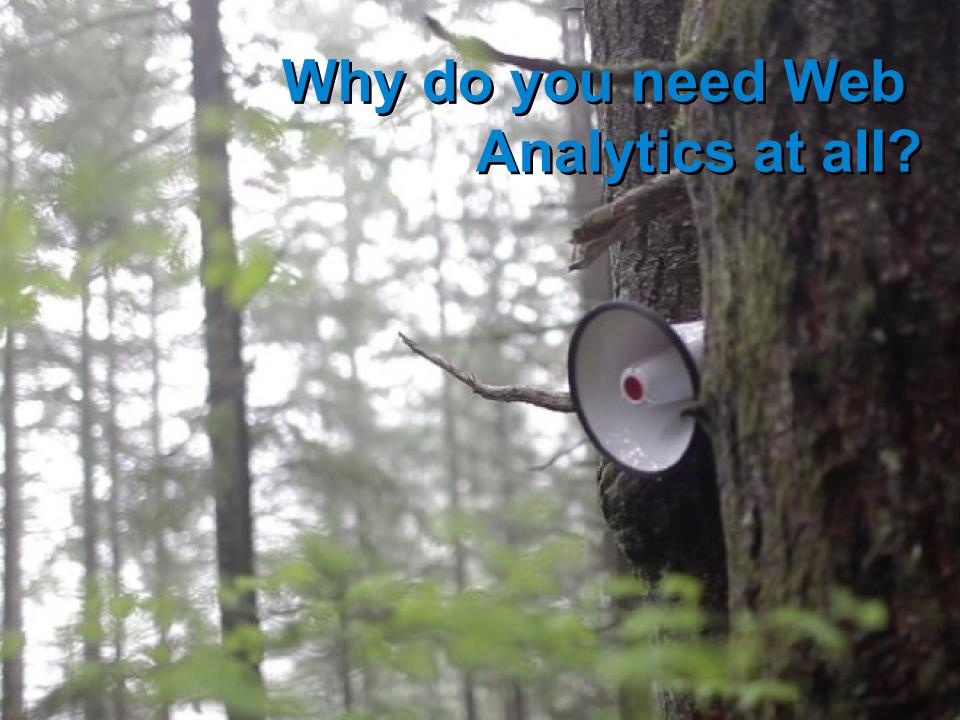

#### Why do you need a Web Analytics software at all?

- Nobody wants to talk to trees
  - you may want to know if there is any human being reading your blog...
- Who reads my blog?
  - Only my friends from Facebook?
  - Only me & Grandma?
  - Or am I an Internet Superstar?
- Analytics helps you to know where you are in the blogosphere, what is your value on the web
- All you need is to know...

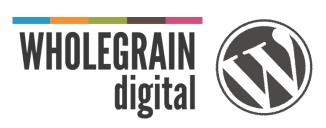

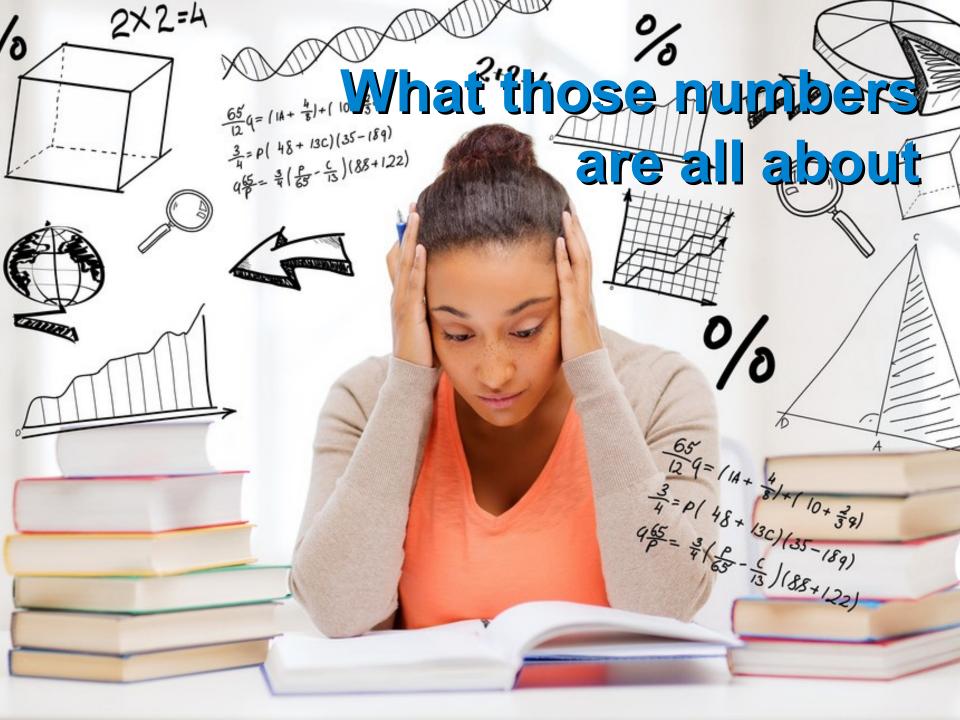

## Default screen in Google Analytics

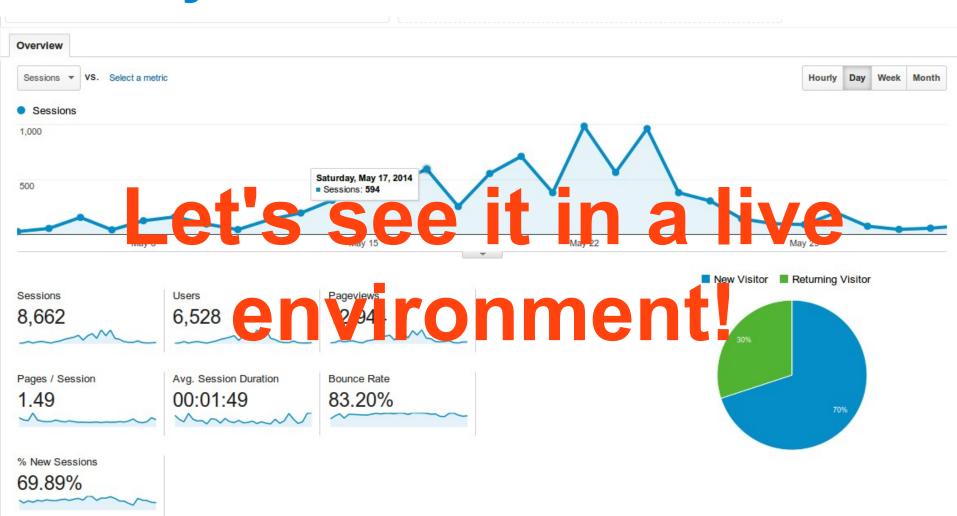

# Some interesting data in Analytics (1)

- Mobile > Overview
  - Tells you which devices you have to optimize your blog for
- Mobile > Devices
  - If most of your users have expensive mobiles, it tells you something about the wealth your audience
- Acquisition > Overview
  - Tells you whether the majority of your audience come from Google or from Facebook
- Acquisition > Referrals
  - You have some of your banners on other blogs? You can check how many people are clicking on it here

## Some interesting data in Analytics (2)

- Acquisition > Social > Overview
  - How popular is my site on social networks?
- Behavior > Site Content > All pages
  - Tells you which articles on your blog are the most popular
  - Can be a hint: what kind of information should you write about in the future
- Behavior > Site Speed > Overview
  - Your rankings in Google depend on your site's speed
  - Faster websites give better user experience
- "But I still don't know..."

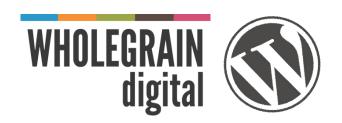

Q www.

Search

What are people looking for when they bump into my blog?

#### What keywords are your visitors searching for?

- You can find this information in Webmaster Tools, another web app by Google
  - We'll check now only the site traffic related parts of WMT
- Search Traffic > Search Queries
  - Tells you which ones are your most successful keywords
- Search Traffic > Links to Your Site
  - Tells you who links to you and which page of your site
- Google Index > Index status
  - Shows how many pages are indexed in Google. If you post new articles regularly it should be a growing number

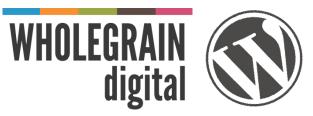

#### How to integrate all these with WordPress?

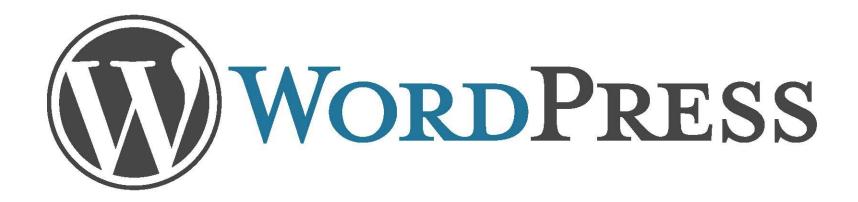

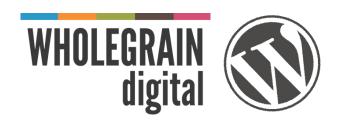

#### Integration with WordPress

- Analytics Tracking code
  - To acquire one, you must register first at analytics.google.com
- WordPress plugin
  - No, don't add the analytics code directly to your theme files it will be removed if you want to change the theme
  - Plugins will upgrade the tracking code to the newest version
- Plugins know where to place the code for best performance
  - Google Analytics for WordPress by Yoast
  - WP Google Analytics

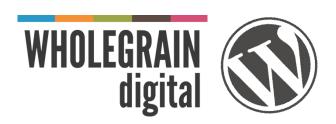

#### References

- Google Analytics
  - <u>http://www.google.com/analytics/</u>
- Google Webmaster Tools
  - http://www.google.com/webmasters
- Google Analytics for WordPress by Yoast
  - https://wordpress.org/plugins/google-analytics-for-wordpress/
- And if you'd like to know more about what brought that megaphone into the forest:)
  - http://motherboard.vice.com/en\_ca/blog/there-is-a-megaphone-dictat ing-bummer-tweets-to-a-forest-in-washington

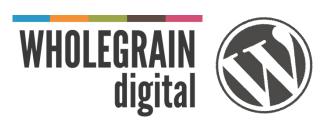

#### **Good Blogging!**

Visit our blog to download this presentation: <a href="http://www.wholegraindigital.com/blog/">http://www.wholegraindigital.com/blog/</a>

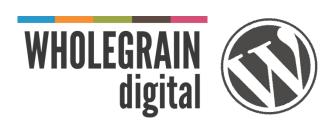